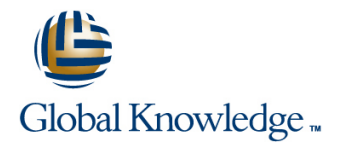

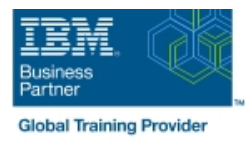

# **AIX Jumpstart for UNIX Professionals**

# **Duration: 5 Days Course Code: AN14G**

#### Overview:

Provide focused training for experienced UNIX administrators on how to install, customize and administer the AIX operating system in a multiuser POWER (System p) partitioned environment. The course is based on AIX 6.1 running on a Power system managed by Hardware Management Console version 7 and provides practical discussions that are appropriate to earlier AIX releases. Learn to install, customize and administer the AIX operating system in a multi-user POWER (System p) partitioned environment. The course is based on AIX 6.1 running on a Power system managed by Hardware Management Console version 7 and provides practical discussions that are appropriate to earlier AIX releases.

## Target Audience:

This intermediate course is appropriate for experienced UNIX system administrators who want to support AIX running on POWER processor based systems in a mult-iuser POWER (System p) partitioned environment.

#### Objectives:

- **Install the AIX operating system, filesets, and RedHat Package** Manager (RPM) packages
- 
- **Perform system startup and shutdown**
- ÷
- Discuss and use system management tools such as System Management Interface Tool (SMIT) and IBM systems director Use the AIX error log as a tool in problem determination console for AIX
- 
- **Manage physical and logical devices**
- п
- Discuss the purpose of the logical volume manager
- Perform logical volume and file system management
- ٠

×

- **Perform and restore system backups**
- п
- 
- 
- Configure TCP/IP networking

### Prerequisites:

Students should be able to use basic UNIX commands including:

- Execute basic AIX commands
- **Manage files and directories**
- Use the vi editor
- Use redirection, pipes, and tees
- Use the utilities find and grep
- Use command and variable substitution
- Set and change Korn shell variables
- **Write simple shell scripts**
- These skills can be acquired by attending AIX Basics (AU13) or through equivalent AIX/UNIX knowledge.

Students should also have experience administering a UNIX operating system (such as Solaris, HP/UX, and others) including:

- User management and system security
- Storage
- Networking
- System shutdown and restart
- Backup and recovery
- System task scheduling

# Content:

### Day 1

- Unit 1: Introduction to AIX and IBM Power Exercise 1 Exercise 1 Exercise 1 systems **Unit 2: AIX system management tools** Unit 2: AIX system management tools
- 
- Unit 2: AIX system management tools **Unit 4: System configuration and devices** ID Unit 4: System configuration and devices
- 
- Unit 3: AIX software installation and Unit 5: TCP/IP networking Unit 5: TCP/IP networking maintenance **Exercise 5** Exercise 5 **Exercise 5** Exercise 5
- 
- Unit 4: System configuration and devices Unit 7: Basics of configuring logical Unit 7: Basics of configuring logical
- 
- Unit 5: TCP/IP networking exercise 7 Exercise 7 Exercise 7 Exercise 7
- 
- Unit 6: System startup and shutdown Exercise 8 Exercise 8
- Unit 7: Basics of configuring logical Internal Unit 9: Working with Logical Volume Internal Working with Logical Volume
- 
- Unit 8: AIX installation Exercise 10 Exercise 10 Exercise 10 Exercise 10
- 
- Unit 9: Working with Logical Volume Exercise 11 Exercise 11 Exercise 11 Manager **Unit 12: The Object Data Manager** Unit 12: The Object Data Manager **Unit 12: The Object Data Manager**
- Exercise 9 **Exercise 12** Exercise 12 Exercise 12 **Exercise 12**
- 
- Unit 11: Backup and restore Exercise 13 Exercise 13 Exercise 13 Exercise 13
- Exercise 11 Exercise 14 Exercise 14 Exercise 14 Exercise 14
- Unit 12: The Object Data Manager **Unit 15: System initialization II** Unit 15: System initialization II
- **Exercise 12** Exercise 15 **Exercise 15** Exercise 15
- Unit 13: Error monitoring **Unit 16: LVM metadata** Unit 16: LVM metadata
- **Exercise 13** Exercise 16 **Exercise 16** Exercise 16
- 
- Unit 15: System initialization II **Exercise 17** Exercise 17 **Exercise 17** Exercise 17
- 
- 
- 
- Unit 17: Disk management procedures Exercise 19: alternate disk part 1 Exercise 19: alternate disk part 1
- 
- Unit 18: The AIX system dump facility **Exercise 19: alternate disk part 2 Exercise 19: alternate disk part 2**
- Unit 19: Advanced install techniques Exercise 19: multibos Exercise 19: multibos
- 
- Exercise 19: alternate disk part 1
- Unit 19 part II: multibos
- Exercise 19: alternate disk part 2
- **Exercise 19: multibos Exercise 1** Exercise 1 Exercise 1 Exercise 1
- 
- Exercise 1 Exercise 3 Exercise 3 Exercise 3 Exercise 3
- 
- **Exercise 2** Exercise 4 **Exercise 4** Exercise 4 **Exercise 4** Exercise 4
- Unit 3: AIX software installation and Unit 5: TCP/IP networking Unit 5: TCP/IP networking maintenance **Exercise 5** Exercise 5 **Exercise 5** Exercise 5
- 
- 
- Exercise 4 partitions partitions and partitions and partitions of the partitions of the partitions of the partitions of the partitions of the partitions of the partitions of the partitions of the partitions of the partitio
- Unit 5: TCP/IP networking **Exercise 7** Exercise 7 **Exercise 7** Exercise 7
- Exercise 5 Unit 8: AIX installation Unit 8: AIX installation
- Unit 6: System startup and shutdown Exercise 8 Exercise 8
- Unit 7: Basics of configuring logical Unit 9: Working with Logical Volume Unit 9: Working with Logical Volume partitions Manager Manager

line line line

- Exercise 2 Exercise 2
- 
- Unit 3: AIX software installation and Unit 3: AIX software installation and line maintenance and maintenance and maintenance and maintenance
	- Exercise 1 Exercise 3 Exercise 3 Exercise 3 Exercise 3
	- Exercise 2 **Exercise 4** Exercise 4 **Exercise 4** Exercise 4
		-
		-
- **Exercise 3** Unit 6: System startup and shutdown Unit 6: System startup and shutdown
	- Exercise 4 partitions partitions and the partitions of the partitions of the partitions of the partitions of the partitions of the partitions of the partitions of the partitions of the partitions of the partitions of the p
		-
- **Exercise 5** Unit 8: AIX installation **Unit 8: AIX installation** Unit 8: AIX installation
	-
	- partitions **Manager Manager** Manager **Manager** Manager Manager
	- Exercise 7 Exercise 9 Exercise 9 Exercise 9 Exercise 9 Exercise 9
		-
- **Exercise 8** Constanting and Department of the Unit 11: Backup and restore Constanting and restore Unit 11: Backup and restore
	-
	-
	-
- Exercise 10 **Exercise 10** Unit 13: Error monitoring **Exercise 10** Unit 13: Error monitoring
	-
	-
	-
	-
	-
- **Exercise 14** Unit 17: Disk management procedures Unit 17: Disk management procedures
	-
- **Exercise 15** Unit 18: The AIX system dump facility **Unit 18: The AIX system dump facility** Unit 18: The AIX system dump facility
- Unit 16: LVM metadata **Unit 19: Advanced install techniques** Unit 19: Advanced install techniques
- **Exercise 16** Unit 19 part 1: alternate disk utilities Unit 19 part 1: alternate disk utilities
	-
- Exercise 17 November 2012 Unit 19 part II: multibos November 2014 Unit 19 part II: multibos
	-
	-
- Unit 19 part 1: alternate disk utilities **Unit 20: Survey of additional AIX facilities** Unit 20: Survey of additional AIX facilities
	-
- Unit 20: Survey of additional AIX facilities Unit 2: AIX system management tools Unit 2: AIX system management tools
	- Exercise 2 Exercise 2
- Unit 3: AIX software installation and Unit 3: AIX software installation and line maintenance and maintenance and maintenance and maintenance
	-
- Unit 2: AIX system management tools Unit 4: System configuration and devices Unit 4: System configuration and devices
	- -
	-
- **Exercise 3** Unit 6: System startup and shutdown Unit 6: System startup and shutdown ■ Unit 4: System configuration and devices ■ Unit 7: Basics of configuring logical ■ Unit 7: Basics of configuring logical

AN14G www.globalknowledge.com/en-eg/ training@globalknowledge.com.eg 00 20 (0) 2 2269 1982 or

- 
- 
- 
- **Unit 8: AIX installation Exercise 10** Exercise 10 **Exercise 10** Exercise 10
- 
- Unit 9: Working with Logical Volume Exercise 11 Exercise 11 Exercise 11
- 
- 
- Unit 11: Backup and restore Exercise 13 Exercise 13 Exercise 13
- 
- Unit 12: The Object Data Manager **Unit 15: System initialization II** Unit 15: System initialization II
- **Exercise 12** Exercise 15 **Exercise 15** Exercise 15
- 
- 
- 
- Unit 15: System initialization II FXercise 17 FXercise 17 FXercise 17
- 
- 
- 
- Unit 17: Disk management procedures **Exercise 19: alternate disk part 1** Exercise 19: alternate disk part 1
- 
- Unit 18: The AIX system dump facility **Exercise 19: alternate disk part 2** Exercise 19: alternate disk part 2
- Unit 19: Advanced install techniques Exercise 19: multibos Exercise 19: multibos
- 
- Exercise 19: alternate disk part 1
- **Unit 19 part II: multibos**
- Exercise 19: alternate disk part 2
- **Exercise 19: multibos Exercise 1** Exercise 1 Exercise 1 **Exercise 1**
- 
- 
- Unit 2: AIX system management tools Unit 4: System configuration and devices Unit 4: System configuration and devices
- 
- Unit 3: AIX software installation and Unit 5: TCP/IP networking Unit 5: TCP/IP networking maintenance **Exercise 5** Exercise 5 **Exercise 5** Exercise 5
- 
- Unit 4: System configuration and devices Unit 7: Basics of configuring logical Unit 7: Basics of configuring logical
- Exercise 4 partitions partitions and partitions and partitions of the partitions of the partitions of the partitions of the partitions of the partitions of the partitions of the partitions of the partitions of the partitio
- Unit 5: TCP/IP networking exercise 7 Exercise 7 Exercise 7
- Exercise 5 Unit 8: AIX installation Unit 8: AIX installation
- Unit 6: System startup and shutdown Exercise 8 Exercise 8
- 
- 
- 
- 
- Unit 9: Working with Logical Volume Exercise 11 Exercise 11 Exercise 11 Manager **Unit 12: The Object Data Manager** Unit 12: The Object Data Manager **Unit 12: The Object Data Manager**
- **Exercise 9** Exercise 12 **Exercise 12** Exercise 12
- Exercise 10 Unit 13: Error monitoring Unit 13: Error monitoring
- Unit 11: Backup and restore Exercise 13 Exercise 13 Exercise 13
- **Exercise 11** Exercise 14 **Exercise 14** Exercise 14
- Unit 12: The Object Data Manager **Unit 15: System initialization II** Unit 15: System initialization II
- **Exercise 12** Exercise 15 **Exercise 15** Exercise 15
- Unit 13: Error monitoring and Unit 16: LVM metadata Unit 16: LVM metadata
- Exercise 13 Exercise 16 Exercise 16 Exercise 16 Exercise 16
- Exercise 14 **Unit 17: Disk management procedures** Unit 17: Disk management procedures
- Unit 15: System initialization II FXercise 17 Exercise 17 Exercise 17
- **Exercise 15** Unit 18: The AIX system dump facility **Unit 18: The AIX system dump facility** Unit 18: The AIX system dump facility
- Unit 16: LVM metadata <br>■ Unit 19: Advanced install techniques Unit 19: Advanced install techniques Unit 19: Advanced install techniques
- **Exercise 16** Unit 19 part 1: alternate disk utilities Unit 19 part 1: alternate disk utilities
- Unit 17: Disk management procedures **Exercise 19: alternate disk part 1** Exercise 19: alternate disk part 1
- **Exercise 17** Unit 19 part II: multibos **Unit 19 part II: multipos Unit 19 part II: multibos**
- Unit 18: The AIX system dump facility Exercise 19: alternate disk part 2 Exercise 19: alternate disk part 2
- Unit 19: Advanced install techniques Exercise 19: multibos Exercise 19: multibos
- Exercise 7 Exercise 9 Exercise 9 Exercise 9 Exercise 9 Exercise 9 Exercise 9 Exercise 9
	-
- Exercise 8 Unit 11: Backup and restore Unit 11: Backup and restore
	-
	- Manager **Unit 12: The Object Data Manager** Unit 12: The Object Data Manager **Unit 12: The Object Data Manager**
- Exercise 9 Exercise 12 Exercise 12 Exercise 12 Exercise 12
- Exercise 10 Unit 13: Error monitoring Unit 13: Error monitoring
	-
	- Exercise 11 Exercise 14 Exercise 14
		-
		-
- Unit 13: Error monitoring and Unit 16: LVM metadata Unit 16: LVM metadata
- Exercise 13 Exercise 16 Exercise 16
- **Exercise 14** Unit 17: Disk management procedures Unit 17: Disk management procedures
	-
- **Exercise 15** Unit 18: The AIX system dump facility **Unit 18: The AIX system dump facility** Unit 18: The AIX system dump facility
- Unit 16: LVM metadata **Unit 19: Advanced install techniques** Unit 19: Advanced install techniques
- **Exercise 16** Unit 19 part 1: alternate disk utilities Unit 19 part 1: alternate disk utilities
	-
- **Exercise 17** Unit 19 part II: multibos **Unit 19 part II: multipos Unit 19 part II: multibos** 
	-
	-
- Unit 19 part 1: alternate disk utilities **Unit 20: Survey of additional AIX facilities** Unit 20: Survey of additional AIX facilities
	-
- Unit 20: Survey of additional AIX facilities Unit 2: AIX system management tools Unit 2: AIX system management tools Exercise 2 Exercise 2
	-
- Unit 3: AIX software installation and Unit 3: AIX software installation and line maintenance and maintenance and maintenance
	- Exercise 1 Exercise 3 Exercise 3 Exercise 3 Exercise 3
		-
- **Exercise 2** Exercise 4 **Exercise 4** Exercise 4 **Exercise 4** Exercise 4
	-
	-
- **Exercise 3** Unit 6: System startup and shutdown Unit 6: System startup and shutdown
	-
	-
	-
	-
- Unit 7: Basics of configuring logical Unit 9: Working with Logical Volume Unit 9: Working with Logical Volume partitions **Manager Manager Manager Manager** Manager Manager Manager

AN14G www.globalknowledge.com/en-eg/ training@globalknowledge.com.eg 00 20 (0) 2 2269 1982 or

- Exercise 7 Exercise 9 Exercise 9 Exercise 9 Exercise 9 Exercise 9 Exercise 9 Exercise 9
	-
- Unit 8: AIX installation **Exercise 10** Exercise 10 Exercise 10 Exercise 10 Exercise 10 Exercise 10 Exercise 10 Exercise 8 **Exercise 8** CH **Exercise 8** CH **Exercise 8** CH **Exercise 8** CH **EXERCISE 2018** Online 11: Backup and restore
- 
- Exercise 19: alternate disk part 1
- Unit 19 part II: multibos Day 3
- Exercise 19: alternate disk part 2
- 
- Unit 20: Survey of additional AIX facilities Note 20: All X system management tools
- 
- Unit 2: AIX system management tools <br>■ Unit 4: System configuration and devices
- 
- maintenance **Exercise 3** Exercise 3 **Exercise 5** Exercise 5
- 
- Unit 4: System configuration and devices Exercise 4 Next Process Business A Next Process Business A Next Process A Next Process A Next Process A Next Process A Next Process A Next Process A Next Process A Next Process
- 
- Unit 5: TCP/IP networking Exercise 5 Exercise 5 Exercise 7
- 
- Unit 6: System startup and shutdown Unit 7: Basics of configuring logical Exercise 8
- Unit 7: Basics of configuring logical **partitions** partitions Unit 9: Working with Logical Volume partitions **Exercise 7** Manager Manager **Manager** Manager **Manager** Manager
- 
- Unit 8: AIX installation Exercise 8 Exercise 8 Exercise 8 Exercise 10
- 
- Manager **Exercise 9** Unit 12: The Object Data Manager
- 
- 
- Unit 11: Backup and restore Exercise 13 Exercise 14 Exercise 14 Exercise 13
- Exercise 11 **Exercise 11** Unit 12: The Object Data Manager **Exercise 14**
- Unit 12: The Object Data Manager **Exercise 12** Exercise 12 **Exercise 12** Unit 15: System initialization II
- 
- Unit 13: Error monitoring 
Louit 13: LVM metadata
- **Exercise 13** Exercise 16 **Exercise 16** Exercise 16
- 
- Unit 15: System initialization II EXercise 15 Exercise 17 Exercise 17
- **Exercise 15** Unit 16: LVM metadata **Unit 16: LVM metadata** Unit 18: The AIX system dump facility
- Unit 16: LVM metadata 
Exercise 16 Processe 16 Processe 16 Processe 16 Processe 16 Processe 16 Processe 16 Processe 16 Processe 16 Processe 16 Processe 16 Processe 16 Processe 16 Processe 16 Processe 16 Processe 16 Pr
- 
- Unit 17: Disk management procedures **Exercise 17** Exercise 17 **Exercise 19: alternate disk part 1**
- 
- Unit 18: The AIX system dump facility | Unit 19: Advanced install techniques | Exercise 19: alternate disk part 2
- Unit 19: Advanced install techniques Unit 19 part 1: alternate disk utilities Exercise 19: multibos
- Unit 19 part 1: alternate disk utilities Exercise 19: alternate disk part 1 Unit 20: Survey of additional AIX facilities
- Exercise 19: alternate disk part 1 Unit 19 part II: multibos
- 
- Exercise 19: alternate disk part 2 **Exercise 19: multibos**
- 
- Unit 20: Survey of additional AIX facilities Note 20: Note 2: AIX system management tools
- 
- Unit 2: AIX system management tools Exercise 2 November 2 November 2 Unit 4: System configuration and devices
- 
- maintenance enterprise a Exercise 3 Exercise 5 Exercise 5 Exercise 5
- Exercise 3 **Unit 4: System configuration and devices** Unit 6: System startup and shutdown
- Unit 4: System configuration and devices Exercise 4 Web Translation and devices Exercise 4 Web Translation and the Unit 7: Basics of configuring logical
- **Exercise 4 Exercise 4 Unit 5: TCP/IP networking partitions**
- Unit 5: TCP/IP networking **Exercise 5** Exercise 5 **Exercise 7** Exercise 7
- **Exercise 5** Unit 6: System startup and shutdown **Unit 8: AIX installation**
- Unit 6: System startup and shutdown Unit 7: Basics of configuring logical Exercise 8
- Unit 7: Basics of configuring logical **partitions** partitions Unit 9: Working with Logical Volume partitions **Exercise 7** Manager
- Unit 19 part 1: alternate disk utilities **Unit 20: Survey of additional AIX facilities Unit 20: Survey of additional AIX facilities** 
	-
- **Exercise 19: multibos** Unit 10: File systems administration **Exercise 1**
- line Exercise 1 maintenance in the Exercise 1 maintenance
- **Exercise 1 Exercise 1 Unit 2: AIX system management tools Exercise 3**

Exercise 2

Exercise 2

 $\blacksquare$  Unit 3: AIX software installation and

 $\blacksquare$  Unit 3: AIX software installation and

- 
- Exercise 2 **Exercise 2** CH Unit 3: AIX software installation and Exercise 4 ■ Unit 3: AIX software installation and maintenance The Unit 5: TCP/IP networking
	-
- **Exercise 3** Unit 4: System configuration and devices Unit 6: System startup and shutdown
	-
- **Exercise 4 Exercise 4 Unit 5: TCP/IP networking partitions** 
	-
- **Exercise 5** Unit 6: System startup and shutdown **Unit 8: AIX installation** 
	-
	-
- **Exercise 7** Constant Constanting Text Constanting Text Constanting Text Constanting Text Constanting Text Constanting Text Constanting Text Constanting Text Constanting Text Constanting Text Constanting Text Constanting T
	-
- **Exercise 8** Christen Multimeter Christen In Unit 9: Working with Logical Volume Unit 11: Backup and restore Unit 9: Working with Logical Volume Manager National Manager Control of the Exercise 11
	-
	- Exercise 9 **Exercise 12** Exercise 10 **Exercise 12** Exercise 12
- **Exercise 10** Unit 11: Backup and restore **Unit 13: Error monitoring** 
	-
	-
	-
- Exercise 12 **Exercise 15** Unit 13: Error monitoring **Exercise 15** 
	-
- **Exercise 14 Exercise 14 Unit 15: System initialization II** Unit 17: Disk management procedures
	-
	-
	-
- **Exercise 16** Unit 17: Disk management procedures Unit 19 part 1: alternate disk utilities
	-
- **Exercise 17** Unit 18: The AIX system dump facility **Unit 19 part II: multibos** 
	-
	-
	-
	-
- Unit 19 part II: multibos Exercise 19: alternate disk part 2
	-
- **Exercise 19: multibos Transfer Accord Contract ACCOL** Unit 20: Survey of additional AIX facilities **Exercise 1**
- line Exercise 1 maintenance in the Exercise 1 maintenance
- **Exercise 1** Unit 2: AIX system management tools **Exercise 3** 
	-
- Exercise 2 **Exercise 2** CH Unit 3: AIX software installation and Exercise 4 ■ Unit 3: AIX software installation and maintenance The Unit 5: TCP/IP networking

AN14G www.globalknowledge.com/en-eg/ training@globalknowledge.com.eg 00 20 (0) 2 2269 1982 or

- 
- **Unit 8: AIX installation Exercise 8** Exercise 8 Exercise 10
- 
- Unit 9: Working with Logical Volume Manager National Manager **Contains the Exercise 11** Manager **Exercise 9** Unit 12: The Object Data Manager
- 
- 
- Unit 11: Backup and restore Exercise 11 Exercise 11 Exercise 13
- 
- Unit 12: The Object Data Manager **Exercise 12** Unit 15: System initialization II
- 
- Unit 13: Error monitoring 
Louit 13: LVM metadata
- **Exercise 13** Exercise 14 **Exercise 16** Exercise 14 **Exercise 16** Exercise 16
- 
- Unit 15: System initialization II Exercise 15 Exercise 15 Exercise 17 Exercise 17 Exercise 17 Exercise 17 Exercise 17 Exercise 17 Exercise 17 Exercise 17 Exercise 17 Exercise 17 Exercise 17 Exercise 17 Exercise 17 Exe
- 
- Unit 16: LVM metadata 
Exercise 16 Distanced install techniques Exercise 16 Distanced install techniques
- 
- Unit 17: Disk management procedures **Exercise 17** Exercise 17 **Exercise 19: alternate disk part 1**
- 
- Unit 18: The AIX system dump facility Unit 19: Advanced install techniques Exercise 19: alternate disk part 2
- Unit 19: Advanced install techniques Unit 19 part 1: alternate disk utilities Exercise 19: multibos
- Unit 19 part 1: alternate disk utilities Exercise 19: alternate disk part 1 Unit 20: Survey of additional AIX facilities
- Exercise 19: alternate disk part 1 Unit 19 part II: multibos
- 
- 
- 
- **Unit 20: Survey of additional AIX facilities**
- 
- Unit 2: AIX system management tools Exercise 2 Exercise 2 Exercise 2 Exercise 2
- 
- maintenance **Exercise 3** Exercise 3 **Exercise 3 Exercise 3 Exercise 3**
- 
- Unit 4: System configuration and devices Exercise 4 Exercise 4 Exercise 4
- 
- Unit 5: TCP/IP networking exercise 5 Exercise 5 Exercise 5
- 
- 
- 
- 
- Unit 8: AIX installation Exercise 8 Exercise 8 Exercise 8 Exercise 8 Exercise 8
- 
- Unit 9: Working with Logical Volume Manager Manager Manager Manager Manager Manager **Exercise 9 Exercise 9 Exercise 9 Exercise 9 Exercise 9 Exercise 9**
- Exercise 9 **Exercise 10** Exercise 10 **Exercise 10** Exercise 10
- **Exercise 10** Unit 11: Backup and restore Unit 11: Backup and restore Unit 11: Backup and restore
- Unit 11: Backup and restore **Exercise 11** Exercise 11 **Exercise 11** Exercise 11
- **Exercise 11** Unit 12: The Object Data Manager **Unit 12: The Object Data Manager** Unit 12: The Object Data Manager
- Unit 12: The Object Data Manager **Exercise 12** Exercise 12 **Exercise 12** Exercise 12
- **Exercise 12** Unit 13: Error monitoring **Later 12** Unit 13: Error monitoring **Later 12** Unit 13: Error monitoring
- Unit 13: Error monitoring The Contract Service 13 Exercise 13 Exercise 13 Exercise 13
- Exercise 13 Exercise 14 Exercise 14
- **Exercise 14** Unit 15: System initialization II Unit 15: System initialization II Unit 15: System initialization II
- Unit 15: System initialization II EXERCISE 15 EXERCISE 15
- **Exercise 15** Unit 16: LVM metadata Unit 16: LVM metadata Unit 16: LVM metadata
- Unit 16: LVM metadata **Exercise 16** Exercise 16 Exercise 16
- **Exercise 16** Unit 17: Disk management procedures Unit 17: Disk management procedures
- Unit 17: Disk management procedures **Exercise 17** Exercise 17 **Exercise 17** Exercise 17
- **Exercise 17** Unit 18: The AIX system dump facility **Unit 18: The AIX system dump facility** Unit 18: The AIX system dump facility
- Unit 18: The AIX system dump facility Unit 19: Advanced install techniques Unit 19: Advanced install techniques
- Unit 19: Advanced install techniques Unit 19 part 1: alternate disk utilities Unit 19 part 1: alternate disk utilities
- Exercise 7 Live Total According to Tube 1 Unit 8: AIX installation Text Control & Text Exercise 9
	-
- **Exercise 8** Chronic Community **Exercise 8** Unit 9: Working with Logical Volume Unit 11: Backup and restore
	-
- **Exercise 9** Exercise 10 **Exercise 12** Exercise 10 **Exercise 12**
- **Exercise 10** Unit 11: Backup and restore **Unit 13: Error monitoring** 
	-
- **Exercise 11** Unit 12: The Object Data Manager **Exercise 14** 
	-
- Exercise 12 **Exercise 15** Unit 13: Error monitoring Exercise 15
	-
	-
- Exercise 14 **Disk management procedures Unit 15: System initialization II Unit 17: Disk management procedures** 
	-
- **Exercise 15** Unit 16: LVM metadata **Unit 16: LVM metadata** Unit 18: The AIX system dump facility
	-
- **Exercise 16** Million of the Unit 17: Disk management procedures **Unit 19 part 1: alternate disk utilities** 
	-
- **Exercise 17** Unit 18: The AIX system dump facility **Unit 19 part II: multibos** 
	-
	-
	-
	-
- Unit 19 part II: multibos Exercise 19: alternate disk part 2 Day 5
- Exercise 19: alternate disk part 2 Exercise 19: multibos
- **Exercise 19: multibos Transform Contract Limit 20: Survey of additional AIX facilities Exercise 18**

line line

- line Exercise 1 Exercise 1 **Exercise 1** Exercise 1
- Exercise 1 **Exercise 1** Unit 2: AIX system management tools Unit 2: AIX system management tools
	-
- **Exercise 2** Unit 3: AIX software installation and Unit 3: AIX software installation and **Unit 3: AIX software installation and maintenance maintenance and maintenance maintenance** 
	-
- **Exercise 3** Transfer 2 Unit 4: System configuration and devices Unit 4: System configuration and devices
- Exercise 4 Unit 5: TCP/IP networking Unit 5: TCP/IP networking Unit 5: TCP/IP networking
	-
- **Exercise 5** Unit 6: System startup and shutdown Unit 6: System startup and shutdown
- Unit 6: System startup and shutdown Unit 7: Basics of configuring logical Unit 7: Basics of configuring logical **Unit 7: Basics of configuring logical partitions** partitions **partitions** partitions
	- **Definitions** Exercise 7 **Exercise 7 Exercise 7 Exercise 7 Exercise 7 Exercise 7**
- **Exercise 7** Unit 8: AIX installation **Definition** Unit 8: AIX installation **Unit 8: AIX installation** 
	-
- **Exercise 8** The Unit 9: Working with Logical Volume Unit 9: Working with Logical Volume

AN14G www.globalknowledge.com/en-eg/ training@globalknowledge.com.eg 00 20 (0) 2 2269 1982 or

- Unit 19 part 1: alternate disk utilities | Exercise 19: alternate disk part 1 | Exercise 19: alternate disk part 1
- Exercise 19: alternate disk part 1 Unit 19 part II: multibos **Unit 19 part II: multibos** Unit 19 part II: multibos
- 
- Exercise 19: alternate disk part 2 Betal Alternative 19: multibos Exercise 19: multibos
- 
- **Unit 20: Survey of additional AIX facilities**
- 
- Unit 2: AIX system management tools <br>■ Exercise 2
- 
- maintenance **Exercise 3** Exercise 3 **Exercise 3** Exercise 3
- 
- Unit 4: System configuration and devices Exercise 4 Exercise 4 Exercise 4
- 
- Unit 5: TCP/IP networking <br>■ Exercise 5 Exercise 5 Exercise 5
- 
- Unit 6: System startup and shutdown Unit 7: Basics of configuring logical Unit 7: Basics of configuring logical
- **Unit 7: Basics of configuring logical partitions** partitions **partitions** partitions partitions partitions **Exercise 7 Exercise 7 Exercise 7 Exercise 7 Exercise 7 Exercise 7**
- 
- Unit 8: AIX installation Exercise 8 Exercise 8 Exercise 8 Exercise 8 Exercise 8
- 
- Unit 9: Working with Logical Volume Manager Manager Manager Manager Manager Manager Exercise 9 Exercise 9
- 
- 
- Unit 11: Backup and restore Exercise 11 Exercise 11 Exercise 11
- Exercise 11 **Exercise 11 Exercise 11** Unit 12: The Object Data Manager **Unit 12: The Object Data Manager**
- Unit 12: The Object Data Manager **Exercise 12** Exercise 12 **Exercise 12**
- 
- **Exercise 13** Exercise 13 **Exercise 13** Exercise 13
- **Exercise 13** Exercise 14 **Exercise 14** Exercise 14
- 
- Unit 15: System initialization II EXercise 15 Exercise 15 Exercise 15
- 
- Unit 16: LVM metadata **Exercise 16** Exercise 16 Exercise 16 Exercise 16
- 
- Unit 17: Disk management procedures Exercise 17 Exercise 17 Exercise 17
- 
- Unit 18: The AIX system dump facility Unit 19: Advanced install techniques Unit 19: Advanced install techniques
- Unit 19: Advanced install techniques Unit 19 part 1: alternate disk utilities Unit 19 part 1: alternate disk utilities
- Unit 19 part 1: alternate disk utilities **Exercise 19: alternate disk part 1** Exercise 19: alternate disk part 1
- Exercise 19: alternate disk part 1 Unit 19 part II: multibos Unit 19 part II: multibos
- 
- Exercise 19: alternate disk part 2 <br>■ Exercise 19: multibos Exercise 19: multibos Exercise 19: multibos
- 
- **Unit 20: Survey of additional AIX facilities**
- 
- Unit 2: AIX system management tools Exercise 2 Exercise 2 Exercise 2
- **Exercise 2** Unit 3: AIX software installation and Unit 3: AIX software installation and
- **Unit 3: AIX software installation and maintenance maintenance maintenance** maintenance maintenance enterprise a Exercise 3 Exercise 3 Exercise 3 Exercise 3
- **Exercise 3** Mateural **Exercise 3** Unit 4: System configuration and devices Unit 4: System configuration and devices
- Unit 4: System configuration and devices Exercise 4 Exercise 4 Exercise 4
- Exercise 4 Unit 5: TCP/IP networking Unit 5: TCP/IP networking Unit 5: TCP/IP networking
- Unit 5: TCP/IP networking exercise 5 Exercise 5 Exercise 5
- **Exercise 5** Unit 6: System startup and shutdown **Unit 6: System startup and shutdown** Unit 6: System startup and shutdown
- Unit 6: System startup and shutdown Unit 7: Basics of configuring logical Unit 7: Basics of configuring logical
- **Unit 7: Basics of configuring logical partitions** partitions **partitions** partitions partitions partitions **Exercise 7** Exercise 7 **Exercise 7** Exercise 7
- 
- 
- Unit 19 part II: multibos **Exercise 19: alternate disk part 2** Exercise 19: alternate disk part 2
	-
- **Exercise 19: multibos** Unit 20: Survey of additional AIX facilities Unit 20: Survey of additional AIX facilities

line line

- line Exercise 1 Exercise 1 Exercise 1 Exercise 1 Exercise 1 Exercise 1 Exercise 1
- **Exercise 1** Unit 2: AIX system management tools **Unit 2: AIX system management tools** Unit 2: AIX system management tools
	-
- **Exercise 2** Unit 3: AIX software installation and Unit 3: AIX software installation and **Unit 3: AIX software installation and maintenance maintenance maintenance** maintenance
	-
- Exercise 3 **Unit 4: System configuration and devices** Unit 4: System configuration and devices
	-
- Exercise 4 Unit 5: TCP/IP networking Unit 5: TCP/IP networking Unit 5: TCP/IP networking
	-
- **Exercise 5** Unit 6: System startup and shutdown Unit 6: System startup and shutdown
	-
	-
- **Exercise 7** Unit 8: AIX installation **Development Contains 1** Unit 8: AIX installation
	-
- **Exercise 8** Christen Munit 9: Working with Logical Volume Unit 9: Working with Logical Volume Unit 9: Working with Logical Volume
	-
	- Exercise 9 **Exercise 10** Exercise 10 **Exercise 10** Exercise 10
- **Exercise 10** Unit 11: Backup and restore **Unit 11: Backup and restore** Unit 11: Backup and restore
	-
	-
	-
- Exercise 12 **Lack Contract 2** Lack District Punit 13: Error monitoring Lack District Punit 13: Error monitoring
	-
- Exercise 14 Unit 15: System initialization II Unit 15: System initialization II
	-
- **Exercise 15** Unit 16: LVM metadata **Unit 16: LVM** metadata Unit 16: LVM metadata
	-
- Exercise 16 **Detects** 16 Unit 17: Disk management procedures Unit 17: Disk management procedures
	-
- **Exercise 17** Unit 18: The AIX system dump facility Unit 18: The AIX system dump facility
	-
	-
	-
	-
- Unit 19 part II: multibos <br>■ Exercise 19: alternate disk part 2 Exercise 19: alternate disk part 2 Exercise 19: alternate disk part 2
	-
- Exercise 19: multibos **Unit 20: Survey of additional AIX facilities** Unit 20: Survey of additional AIX facilities

line line

- line Exercise 1 Exercise 1 Exercise 1 Exercise 1 Exercise 1 Exercise 1
- **Exercise 1** Unit 2: AIX system management tools Unit 2: AIX system management tools

AN14G www.globalknowledge.com/en-eg/ training@globalknowledge.com.eg 00 20 (0) 2 2269 1982 or

- 
- Unit 8: AIX installation Exercise 8 Exercise 8 Exercise 8 Exercise 8
- 
- Unit 9: Working with Logical Volume Manager Manager Manager Manager Manager Manager **Exercise 9** Exercise 9 **Exercise 9 Exercise 9 Exercise 9**
- **Exercise 9** Exercise 10 **Exercise 10** Exercise 10 **Exercise 10** Exercise 10
- 
- Unit 11: Backup and restore Exercise 11 Exercise 11 Exercise 11 Exercise 11
- 
- Unit 12: The Object Data Manager **Exercise 12** Exercise 12 **Exercise 12** Exercise 12
- 
- Unit 13: Error monitoring Exercise 13 Exercise 13 Exercise 13
- 
- 
- Unit 15: System initialization II FXercise 15 Exercise 15
- 
- Unit 16: LVM metadata Exercise 16 Exercise 16 Exercise 16 Exercise 16
- 
- Unit 17: Disk management procedures **Exercise 17** Exercise 17 **Exercise 17**
- 
- Unit 18: The AIX system dump facility Unit 19: Advanced install techniques Unit 19: Advanced install techniques
- Unit 19: Advanced install techniques Unit 19 part 1: alternate disk utilities Unit 19 part 1: alternate disk utilities
- Unit 19 part 1: alternate disk utilities Exercise 19: alternate disk part 1 Exercise 19: alternate disk part 1
- Exercise 19: alternate disk part 1 Unit 19 part II: multibos  $\Box$  Unit 19 part II: multibos
- 
- 
- 
- **Unit 20: Survey of additional AIX facilities**
- 
- Unit 2: AIX system management tools Exercise 2 Exercise 2 Exercise 2 Exercise 2
- 
- **Unit 3: AIX software installation and maintenance maintenance and maintenance maintenance** maintenance **Exercise 3** Exercise 3 **Exercise 3 Exercise 3 Exercise 3**
- 
- Unit 4: System configuration and devices Exercise 4 Exercise 4 Exercise 4
- 
- Unit 5: TCP/IP networking exercise 5 Exercise 5 Exercise 5
- 
- Unit 6: System startup and shutdown Unit 7: Basics of configuring logical Unit 7: Basics of configuring logical
- 
- 
- Unit 8: AIX installation Exercise 8 Exercise 8 Exercise 8 Exercise 8 Exercise 8
- 
- Unit 9: Working with Logical Volume Manager Manager Manager Manager Manager Manager **Exercise 9 Exercise 9 Exercise 9 Exercise 9 Exercise 9 Exercise 9**
- Exercise 9 **Exercise 10** Exercise 10 **Exercise 10** Exercise 10
- **Exercise 10** Unit 11: Backup and restore Unit 11: Backup and restore Unit 11: Backup and restore
- Unit 11: Backup and restore Exercise 11 Exercise 11 Exercise 11
- **Exercise 11** Unit 12: The Object Data Manager **Unit 12: The Object Data Manager** Unit 12: The Object Data Manager
- Unit 12: The Object Data Manager **Exercise 12** Exercise 12 **Exercise 12** Exercise 12
- **Exercise 12** Unit 13: Error monitoring **Later 12** Unit 13: Error monitoring **Later 12** Unit 13: Error monitoring
- Unit 13: Error monitoring The Contract Service 13 Exercise 13 Exercise 13 Exercise 13
- Exercise 13 Exercise 14 Exercise 14
- **Exercise 14** Unit 15: System initialization II Unit 15: System initialization II Unit 15: System initialization II
- Unit 15: System initialization II EXERCISE 15 EXERCISE 15
- **Exercise 15** Unit 16: LVM metadata Unit 16: LVM metadata Unit 16: LVM metadata
- Unit 16: LVM metadata **Exercise 16** Exercise 16 Exercise 16
- **Exercise 16** Unit 17: Disk management procedures Unit 17: Disk management procedures
- Unit 17: Disk management procedures **Exercise 17** Exercise 17 **Exercise 17** Exercise 17
- **Exercise 17** Unit 18: The AIX system dump facility **Unit 18: The AIX system dump facility** Unit 18: The AIX system dump facility
- Unit 18: The AIX system dump facility Unit 19: Advanced install techniques Unit 19: Advanced install techniques
- Unit 19: Advanced install techniques Unit 19 part 1: alternate disk utilities Unit 19 part 1: alternate disk utilities
- **Exercise 7** Unit 8: AIX installation **Department 1** Unit 8: AIX installation **Unit 8: AIX installation** 
	-
- **Exercise 8** The Unit 9: Working with Logical Volume Unit 9: Working with Logical Volume
	-
	-
- **Exercise 10** Unit 11: Backup and restore Unit 11: Backup and restore Unit 11: Backup and restore
	-
- Exercise 11 Unit 12: The Object Data Manager Unit 12: The Object Data Manager
	-
- Exercise 12 Unit 13: Error monitoring Unit 13: Error monitoring
	-
- **Exercise 13** Exercise 14 **Exercise 14** Exercise 14
- Exercise 14 Unit 15: System initialization II Unit 15: System initialization II
	-
- **Exercise 15** Unit 16: LVM metadata Unit 16: LVM metadata Unit 16: LVM metadata
	-
- **Exercise 16** Unit 17: Disk management procedures Unit 17: Disk management procedures
	-
- **Exercise 17** Unit 18: The AIX system dump facility **Unit 18: The AIX system dump facility** Unit 18: The AIX system dump facility
	-
	-
	-
	-
- Unit 19 part II: multibos The Exercise 19: alternate disk part 2 Exercise 19: alternate disk part 2
- Exercise 19: alternate disk part 2 Betalen and Exercise 19: multibos Exercise 19: multibos
- Exercise 19: multibos Unit 20: Survey of additional AIX facilities Unit 20: Survey of additional AIX facilities

line line

- line Exercise 1 Exercise 1 **Exercise 1** Exercise 1
- Exercise 1 **Exercise 1** Unit 2: AIX system management tools Unit 2: AIX system management tools
	-
- **Exercise 2** Unit 3: AIX software installation and Unit 3: AIX software installation and
	-
- **Exercise 3** Transfer 2 Unit 4: System configuration and devices Unit 4: System configuration and devices
- Exercise 4 Unit 5: TCP/IP networking Unit 5: TCP/IP networking Unit 5: TCP/IP networking
	-
- **Exercise 5** Unit 6: System startup and shutdown Unit 6: System startup and shutdown
- **Unit 7: Basics of configuring logical partitions** partitions **partitions** partitions
	- **Definitions** Exercise 7 **Exercise 7 Exercise 7 Exercise 7 Exercise 7 Exercise 7**
- **Exercise 7** Unit 8: AIX installation **Detection** Unit 8: AIX installation **Unit 8: AIX installation** 
	-
- **Exercise 8** The Unit 9: Working with Logical Volume Unit 9: Working with Logical Volume

AN14G www.globalknowledge.com/en-eg/ training@globalknowledge.com.eg 00 20 (0) 2 2269 1982 or

- Unit 19 part 1: alternate disk utilities | Exercise 19: alternate disk part 1 | Exercise 19: alternate disk part 1
- Exercise 19: alternate disk part 1 Unit 19 part II: multibos **Unit 19 part II: multibos** Unit 19 part II: multibos
- 
- Exercise 19: alternate disk part 2 Betal Alternative 19: multibos Exercise 19: multibos
- 
- **Unit 20: Survey of additional AIX facilities**
- 
- Unit 2: AIX system management tools Exercise 2 Exercise 2
- 
- maintenance **Exercise 3** Exercise 3 **Exercise 3** Exercise 3
- 
- Unit 4: System configuration and devices Exercise 4 Exercise 4 Exercise 4
- 
- Unit 5: TCP/IP networking <br>■ Exercise 5 Exercise 5 Exercise 5
- 
- 
- **Unit 7: Basics of configuring logical partitions** partitions **partitions** partitions partitions partitions **Exercise 7 Exercise 7 Exercise 7 Exercise 7 Exercise 7 Exercise 7**
- 
- Unit 8: AIX installation Exercise 8 Exercise 8 Exercise 8 Exercise 8 Exercise 8
- 
- Unit 9: Working with Logical Volume Manager Manager Manager Manager Manager Manager Exercise 9 Exercise 9
- 
- 
- Unit 11: Backup and restore Exercise 11 Exercise 11 Exercise 11
- Exercise 11 **Exercise 11 Exercise 11** Unit 12: The Object Data Manager **Unit 12: The Object Data Manager**
- Unit 12: The Object Data Manager **Exercise 12** Exercise 12 **Exercise 12** Exercise 12
- 
- **Exercise 13** Exercise 13 **Exercise 13** Exercise 13
- **Exercise 13** Exercise 14 **Exercise 14** Exercise 14
- 
- Unit 15: System initialization II EXercise 15 Exercise 15 Exercise 15
- 
- Unit 16: LVM metadata **Exercise 16** Exercise 16 Exercise 16 Exercise 16
- 
- Unit 17: Disk management procedures Exercise 17 Exercise 17 Exercise 17
- 
- Unit 18: The AIX system dump facility Unit 19: Advanced install techniques Unit 19: Advanced install techniques
- Unit 19: Advanced install techniques Unit 19 part 1: alternate disk utilities Unit 19 part 1: alternate disk utilities
- Unit 19 part 1: alternate disk utilities **Exercise 19: alternate disk part 1** Exercise 19: alternate disk part 1
- Exercise 19: alternate disk part 1 Unit 19 part II: multibos Unit 19 part II: multibos
- 
- Exercise 19: alternate disk part 2 <br>■ Exercise 19: multibos Exercise 19: multibos Exercise 19: multibos
- 
- **Unit 20: Survey of additional AIX facilities**

### Day 2 line line

- Exercise 6 Communication Control of Text of Text of Text of Text of Text of Text of Text of Text of Text of Text of Text of Text of Text of Text of Text of Text of Text of Text of Text of Text of Text of Text of Text of
- **Exercise 1 Exercise 1 Exercise 3 Exercise 3 Exercise 3 Exercise 3**
- Unit 2: AIX system management tools Exercise 2 Web = 1 Unit 4: System configuration and devices
- **Exercise 2 Unit 3: AIX software installation and Exercise 4 Unit 3: AIX software installation and Exercise 4**
- Unit 3: AIX software installation and maintenance The Unit 5: TCP/IP networking maintenance and the Exercise 3 Exercise 3 Exercise 5 Exercise 5
- **Exercise 3** Unit 4: System configuration and devices Unit 6: System startup and shutdown
- Unit 4: System configuration and devices Exercise 4 Next Process Business A Next Process Business A Next Process A Next Process A Next Process A Next Process A Next Process A Next Process A Next Process A Next Process
- **Exercise 4** Distributions **COVID 19 Unit 5: TCP/IP networking partitions**
- Unit 5: TCP/IP networking **Exercise 5** Exercise 5 **Exercise 7** Exercise 7
- 
- 
- Unit 19 part II: multibos **Exercise 19: alternate disk part 2** Exercise 19: alternate disk part 2
	-
- **Exercise 19: multibos** Unit 20: Survey of additional AIX facilities Unit 20: Survey of additional AIX facilities

line line

- line Exercise 1 Exercise 1 Exercise 1 Exercise 1 Exercise 1 Exercise 1 Exercise 1
- **Exercise 1** Unit 2: AIX system management tools **Unit 2: AIX system management tools** Unit 2: AIX system management tools
	-
- **Exercise 2** Unit 3: AIX software installation and Unit 3: AIX software installation and **Unit 3: AIX software installation and maintenance maintenance maintenance** maintenance
	-
- Exercise 3 **Unit 4: System configuration and devices** Unit 4: System configuration and devices
	-
- Exercise 4 Unit 5: TCP/IP networking Unit 5: TCP/IP networking Unit 5: TCP/IP networking
	-
- **Exercise 5** Unit 6: System startup and shutdown Unit 6: System startup and shutdown ■ Unit 6: System startup and shutdown ■ Unit 7: Basics of configuring logical ■ Unit 7: Basics of configuring logical
	-
	-
- **Exercise 7** Unit 8: AIX installation **Development Contains 1** Unit 8: AIX installation
	-
- **Exercise 8** Christen Munit 9: Working with Logical Volume Unit 9: Working with Logical Volume Unit 9: Working with Logical Volume
	-
	- Exercise 9 **Exercise 10** Exercise 10 **Exercise 10** Exercise 10
- **Exercise 10** Unit 11: Backup and restore **Unit 11: Backup and restore** Unit 11: Backup and restore
	-
	-
	-
- Exercise 12 **Lack Contract 2** Lack District Punit 13: Error monitoring Lack District Punit 13: Error monitoring
	-
	-
- Exercise 14 Unit 15: System initialization II Unit 15: System initialization II
	-
- **Exercise 15** Unit 16: LVM metadata **Unit 16: LVM** metadata Unit 16: LVM metadata
	-
- Exercise 16 **Detects** 16 Unit 17: Disk management procedures Unit 17: Disk management procedures
	-
- **Exercise 17** Unit 18: The AIX system dump facility Unit 18: The AIX system dump facility
	-
	-
	-
	-
- Unit 19 part II: multibos <br>■ Exercise 19: alternate disk part 2 Exercise 19: alternate disk part 2 Exercise 19: alternate disk part 2
	-
- Exercise 19: multibos **Unit 20: Survey of additional AIX facilities** Unit 20: Survey of additional AIX facilities

**Exercise 2** 

 $\blacksquare$  Unit 3: AIX software installation and

AN14G www.globalknowledge.com/en-eg/ training@globalknowledge.com.eg 00 20 (0) 2 2269 1982 or

- Day 4
- **Linux Unit 14: System initialization I Exercise 1**
- line Exercise 1 maintenance in the Exercise 1 maintenance
- 
- Unit 6: System startup and shutdown Unit 7: Basics of configuring logical  $\Box$  Exercise 8
- 
- 
- **Definit 8: AIX installation Exercise 8** Exercise 8 **Exercise 10** Exercise 10
- 
- Manager **Exercise 9** Unit 12: The Object Data Manager
- **Exercise 9** Exercise 10 **Exercise 12** Exercise 12
- 
- Unit 11: Backup and restore Exercise 11 Exercise 11 Exercise 13
- 
- Unit 12: The Object Data Manager **Exercise 12** Exercise 12 Unit 15: System initialization II
- 
- Unit 13: Error monitoring The Exercise 13 The Exercise 13 The Unit 16: LVM metadata
- 
- 
- Unit 15: System initialization II The Exercise 15 Exercise 17
- 
- Unit 16: LVM metadata 
Exercise 16 Procedinate Number of Advanced install techniques
- 
- Unit 17: Disk management procedures Exercise 17 Exercise 17 Exercise 19: alternate disk part 1
- 
- Unit 18: The AIX system dump facility Unit 19: Advanced install techniques Exercise 19: alternate disk part 2
- Unit 19: Advanced install techniques Unit 19 part 1: alternate disk utilities **Exercise 19: multibos**
- Unit 19 part 1: alternate disk utilities Exercise 19: alternate disk part 1 Unit 20: Survey of additional AIX facilities
- Exercise 19: alternate disk part 1 Unit 19 part II: multibos
- 
- Exercise 19: alternate disk part 2 Exercise 19: multibos
- 
- Unit 20: Survey of additional AIX facilities Unit 2: AIX system management tools
- 
- Unit 2: AIX system management tools Exercise 2 Linux and Dunit 4: System configuration and devices
- 
- Unit 3: AIX software installation and maintenance The Unit 5: TCP/IP networking maintenance **Exercise 3** Exercise 3 **Exercise 5** Exercise 5
- 
- Unit 4: System configuration and devices Exercise 4 Next Processe A Next Profit 7: Basics of configuring logical
- 
- Unit 5: TCP/IP networking **Exercise 5** Exercise 5 **Exercise 7** Exercise 7
- 
- 
- Unit 7: Basics of configuring logical partitions Partitions Partitions Partitions Partitions Partitions Partitions Partitions Partitions Partitions Partitions Partitions Partitions Partitions Partitions Partitions Parti partitions **Exercise 7** Manager Manager **Manager** Manager **Manager** Manager
- 
- Unit 8: AIX installation Exercise 8 Exercise 8 Exercise 10
- **Exercise 8** Christen Mathematic School and Turking With Logical Volume **Unit 11: Backup and restore** Unit 11: Backup and restore
- Unit 9: Working with Logical Volume Manager National Manager Control of Letters and Manager Control of Letters and Manager Control of Letters and Manager Control of Letters and Manager Control of Letters and Manager Contro Manager **Exercise 9** Unit 12: The Object Data Manager
- **Exercise 9** Exercise 12 **Exercise 10** Exercise 12
- **Exercise 10** Unit 11: Backup and restore **Unit 13: Error monitoring**
- Unit 11: Backup and restore Exercise 11 Exercise 11 Exercise 13
- **Exercise 11** Unit 12: The Object Data Manager **Exercise 14**
- Unit 12: The Object Data Manager **Exercise 12** Exercise 12 Unit 15: System initialization II
- **Exercise 12** Unit 13: Error monitoring Exercise 15
- Unit 13: Error monitoring The Exercise 13 The Exercise 13 The Unit 16: LVM metadata
- **Exercise 13** Exercise 14 **Exercise 16** Exercise 14 **Exercise 16** Exercise 16
- Exercise 14 **Exercise 14** Unit 15: System initialization II **Disk management procedures**
- Unit 15: System initialization II The Exercise 15 Exercise 17
- **Exercise 15** Unit 16: LVM metadata **Unit 16: LVM metadata** Unit 18: The AIX system dump facility
- Unit 16: LVM metadata 
Exercise 16 Procedinate Number of Advanced install techniques
- **Exercise 16** Unit 17: Disk management procedures Unit 19 part 1: alternate disk utilities
- **Exercise 5** Unit 6: System startup and shutdown **Unit 8: AIX installation**
- Unit 7: Basics of configuring logical example and partitions Working Working with Logical Volume
	- partitions Exercise 7 Manager
- **Exercise 7** Constant Constant Constant Constant Constant Constant Constant Constant Constant Constant Constant Constant Constant Constant Constant Constant Constant Constant Constant Constant Constant Constant Constant Co
	-
- **Exercise 8** Chronic Community **Community Community Community Community** Community Community Community Community Community Community Community Community Community Community Community Community Community Community Community Unit 9: Working with Logical Volume Manager Number 2012 12:30 Number 2014
	-
	-
- **Exercise 10** Unit 11: Backup and restore **Unit 13: Error monitoring** 
	-
- **Exercise 11 Exercise 14 Exercise 14 Exercise 14 Exercise 14 Exercise 14** 
	-
- **Exercise 12 Exercise 15 Exercise 15 Exercise 15 Exercise 15 Exercise 15** 
	-
	- Exercise 13 Exercise 14 Exercise 16
- **Exercise 14** Unit 15: System initialization II Unit 17: Disk management procedures
	-
- **Exercise 15** Unit 16: LVM metadata **Unit 16: LVM metadata** Unit 18: The AIX system dump facility
	-
- **Exercise 16** Unit 17: Disk management procedures Unit 19 part 1: alternate disk utilities
	-
- **Exercise 17** Unit 18: The AIX system dump facility Unit 19 part II: multibos
	-
	-
	-
	-
- Unit 19 part II: multibos **Exercise 19: alternate disk part 2** 
	-
- **Exercise 19: multibos Concernsive Concernsive Concernsive Concernsive Concernsive Concernsive Concernsive Concernsive Concernsive Concernsive Concernsive Concernsive Concernsive Concernsive Concernsive Concernsive Concern**

Exercise 2

 $\blacksquare$  Unit 3: AIX software installation and

- **line Exercise 1** maintenance
- **Exercise 1** Unit 2: AIX system management tools **Exercise 3** 
	-
- Exercise 2 Unit 3: AIX software installation and Exercise 4
	-
- **Exercise 3** Unit 4: System configuration and devices Unit 6: System startup and shutdown
	-
- **Exercise 4 Exercise 4 Unit 5: TCP/IP networking partitions** 
	-
- **Exercise 5** Unit 6: System startup and shutdown **Unit 8: AIX installation** Unit 6: System startup and shutdown Unit 7: Basics of configuring logical Exercise 8

AN14G www.globalknowledge.com/en-eg/ training@globalknowledge.com.eg 00 20 (0) 2 2269 1982 or

- 
- 
- **Exercise 7 Exercise 7 Unit 8: AIX installation Exercise 9 Exercise 9**
- Unit 17: Disk management procedures 
Exercise 17 Finance is a service 17 Finance 17 Finance 17 Finance 17 Finance 11: alternate disk part 1
- 
- Unit 18: The AIX system dump facility Unit 19: Advanced install techniques Exercise 19: alternate disk part 2
- 
- Unit 19 part 1: alternate disk utilities Exercise 19: alternate disk part 1 Unit 20: Survey of additional AIX facilities
- Exercise 19: alternate disk part 1 Unit 19 part II: multibos
- 
- Exercise 19: alternate disk part 2 Exercise 19: multibos
- 
- **Unit 20: Survey of additional AIX facilities**
- 
- Unit 2: AIX system management tools Exercise 2
- 
- Unit 3: AIX software installation and maintenance maintenance exercise 3
- 
- Unit 4: System configuration and devices Exercise 4
- 
- Unit 5: TCP/IP networking **Exercise 5**
- 
- 
- Unit 7: Basics of configuring logical partitions partitions **Exercise 7**
- **Exercise 7** Unit 8: AIX installation
- Unit 8: AIX installation **Exercise 8**
- 
- Unit 9: Working with Logical Volume Manager Manager **Exercise** 9
- **Exercise 9** Exercise 10
- 
- Unit 11: Backup and restore Fig. The Exercise 11
- 
- Unit 12: The Object Data Manager **Exercise 12**
- Exercise 12 Unit 13: Error monitoring
- Unit 13: Error monitoring Exercise 13
- 
- 
- Unit 15: System initialization II **Exercise 15**
- 
- Unit 16: LVM metadata **Exercise** 16
- 
- Unit 17: Disk management procedures **Exercise 17**
- 
- 
- 
- Unit 19 part 1: alternate disk utilities **Exercise 19: alternate disk part 1**
- Exercise 19: alternate disk part 1 Unit 19 part II: multibos
- 
- Exercise 19: alternate disk part 2 Exercise 19: multibos
- 
- **Unit 20: Survey of additional AIX facilities**
- 
- **Exercise 17** Unit 18: The AIX system dump facility **Unit 19 part II: multibos** 
	-
- Unit 19: Advanced install techniques Unit 19 part 1: alternate disk utilities **Exercise 19: multibos** 
	-
	-
- Unit 19 part II: multibos **Exercise 19: alternate disk part 2** 
	-
- **Exercise 19: multibos Concernsive Concernsive Concernsive Concernsive Concernsive Concernsive Concernsive Concernsive Concernsive Concernsive Concernsive Concernsive Concernsive Concernsive Concernsive Concernsive Concern** 
	- **L** Exercise 1
- **Exercise 1** Unit 2: AIX system management tools
	-
- Exercise 2 Library 2 Unit 3: AIX software installation and
	-
- **Exercise 3** Exercise 3
	-
- Exercise 4 Letter 2012 12: TCP/IP networking
	-
- Exercise 5 Network is a Unit 6: System startup and shutdown
- Unit 6: System startup and shutdown **Unit 7: Basics of configuring logical** 
	-
	-
	-
	-
- **Exercise 8** CH CONTEXT CONTEXT THE Unit 9: Working with Logical Volume
	-
	-
- Exercise 10 Contract Contract Contract Contract Contract Contract Contract Contract Contract Contract Contract Contract Contract Contract Contract Contract Contract Contract Contract Contract Contract Contract Contract
	-
- **Exercise 11 Exercise 11 Exercise 11 Exercise 11 D Exercise 11 D Exercise 11 D Exercise 11** 
	-
	-
	-
- **Exercise 13** Exercise 14
- **Exercise 14 Exercise 14 Unit 15: System initialization II** 
	-
- Exercise 15 Unit 16: LVM metadata
	-
- Exercise 16 Contract Contract Contract Contract Disk management procedures
	-
- **Exercise 17** Exercise 17 **Exercise** 17
- Unit 18: The AIX system dump facility Unit 19: Advanced install techniques
- Unit 19: Advanced install techniques | Unit 19 part 1: alternate disk utilities
	-
	-
- Unit 19 part II: multibos Exercise 19: alternate disk part 2
	-
- **Exercise 19: multibos Concernsive Concernsive Concernsive Concernsive Concernsive Concernsive Concernsive Concernsive Concernsive Concernsive Concernsive Concernsive Concernsive Concernsive Concernsive Concernsive Concern**

AN14G www.globalknowledge.com/en-eg/ training@globalknowledge.com.eg 00 20 (0) 2 2269 1982 or

16142

Further Information:

For More information, or to book your course, please call us on 00 20 (0) 2 2269 1982 or 16142

Global Knowledge, 16 Moustafa Refaat St. Block 1137, Sheraton Buildings, Heliopolis, Cairo

training@globalknowledge.com.eg

[www.globalknowledge.com/en-eg/](http://www.globalknowledge.com/en-eg/)